# **2 Geradengleichungen in Parameterform. Länge und Skalarprodukt**

[Jörn Loviscach](mailto:jl@j3L7h.de)

Versionsstand: 28. März 2015, 21:32

Die nummerierten Felder sind absichtlich leer, zum Ausfüllen beim Ansehen der Videos: <http://www.j3L7h.de/videos.html>

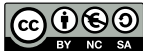

This work is licensed under the Creative Commons Attribution-NonCommercial-ShareAlike 3.0 Germany License. To view a copy of this<br>license, visit<http://creativecommons.org/licenses/by-nc-sa/3.0/de/> or send a letter to Crea

Bitte hier notieren, was beim Bearbeiten unklar geblieben ist

## **1 Geradengleichungen in Parameterform**

Geometrische Objekte wie Dreiecke oder Kugeln oder Sonnenkollektoren fasst man in der Linearen Algebra als Mengen von Punkten auf. Das einfachste geometrische Objekt nach dem einzelnen Punkt ist eine Gerade. Daran kann man einige Techniken verstehen, die auch für kompliziertere Objekte wichtig sind.

Die Gerade *g* im R <sup>3</sup> durch die Punkte (2|1|2) und (4|3|1) ist demzufolge eine Menge an unendlich vielen Ortsvektoren:

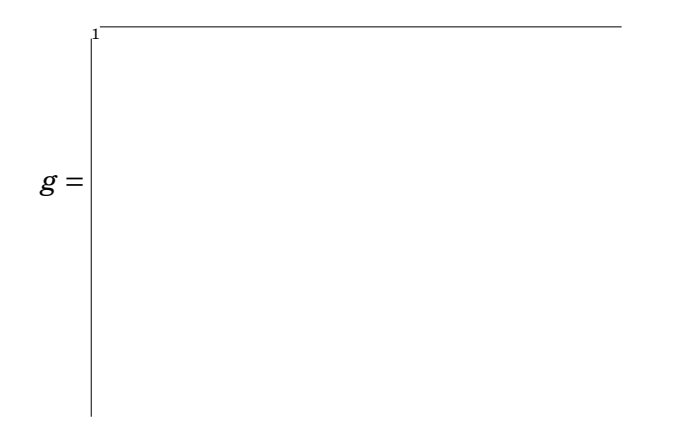

Geschickter ist natürlich, eine Formel anzugeben, statt die Punkte aufzulisten. Die übliche Art, das zu tun, ist die Punkt-Richtungs-Form: Die Gerade besteht aus allen Punkten, die bei (2|1|2) startend in der richtigen Richtung liegen:

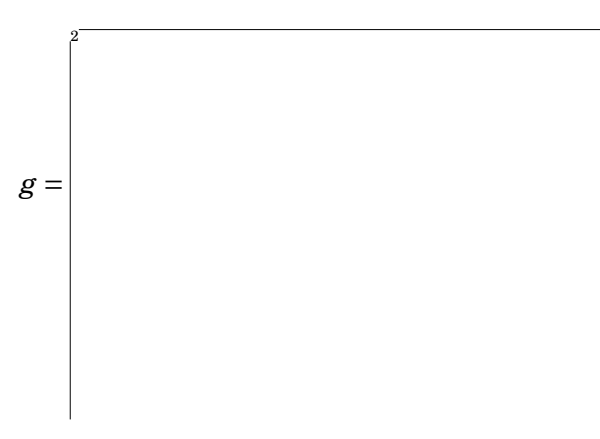

Typischerweise schreibt man nicht super-korrekt diese Mengengleichung hin, sondern fasst sich knapp:

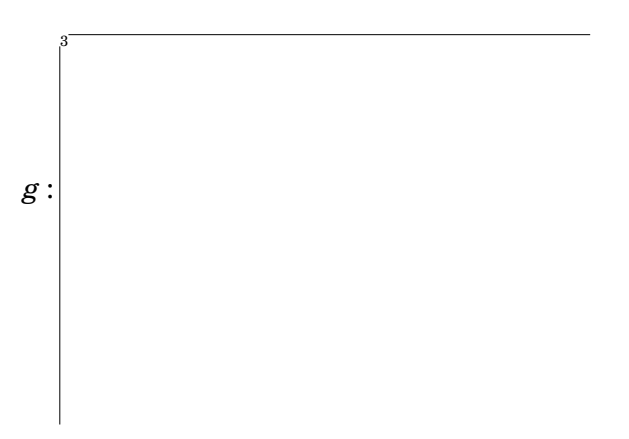

Achtung: Doppelpunkt nach dem *g*, kein Gleichheitszeichen!

Die Größe λ ist der frei einstellbare "Parameter". Deshalb heißt diese diese Form der Geradengleichung auch eine Parameterform. Unschön: Der Ortsvektor und der Richtungsvektor sind nicht eindeutig bestimmt. Was wäre eine andere Art, dieselbe Gerade *g* hinzuschreiben? (Auch der Parameter ist dann anders; deshalb

sollte man ihn nicht *λ* nennen.)

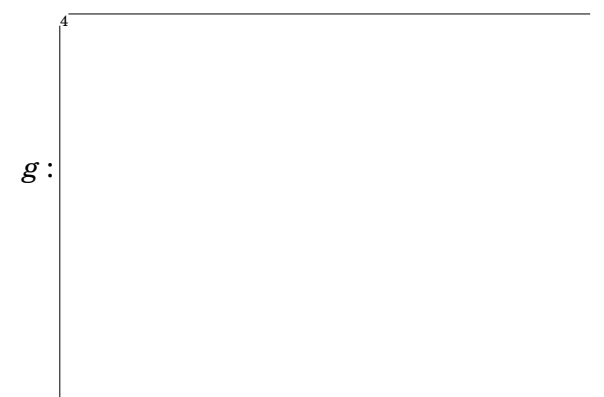

Eine andere Parameterform der Geradengleichung ist die Zwei-Punkte-Form: Man blendet sozusagen zwischen zwei gegebenen Punkten über, so dass die Summe der Anteile 1 ergibt. Allerdings sind auch negative Anteile und Anteile über 1 erlaubt:

```
g :
```
5

## **2 Länge und Skalarprodukt**

Ein Vektorraum muss nur eine Minimalausstattung an Rechenoperationen besitzen: die Addition zweier Vektoren und die Multiplikationen einer Zahl ("Skalar") mit einem Vektor. Die Vektorräume  $\mathbb{R}^2$ ,  $\mathbb{R}^3$ , ... können aber noch mehr: Jeder Vektor dort hat eine Länge; außerdem gibt es ein Produkt Vektor mal Vektor gleich Skalar, genannt "Skalarprodukt" [dot product *oder* scalar product]. Länge und Skalarprodukt lassen sich prinzipiell auf verschiedene Arten definieren. Die übliche Art heißt "euklidisch". Nur diese kommt in dieser Vorlesung vor.

Im R <sup>3</sup> und *nur* dort, also in drei Dimensionen, gibt es ein weiteres Produkt: das Vektorprodukt, auch Kreuzprodukt genannt [cross product *oder* vector product]. Das Vektorprodukt zweier Vektoren ist wieder ein Vektor (streng genommen ein Pseudovektor). Das behandeln wir demnächst bei den Determinanten, denn da kommt es her.

#### **2.1 Länge**

Die Länge k**a**k (auch |**a**| geschrieben) eines Vektors **a** aus dem R 2 oder dem R 3 lässt sich leicht per Pythagoras aus seinen Komponenten bestimmen:

7

8

Entsprechend definiert man die Länge für alle Räume R *n* , auch wenn die anschauliche Bedeutung davon nicht so klar ist wie in zwei und drei Dimensionen.

Ein Vektor mit der Länge 1 heißt Einheitsvektor [unit vector]. Jeder Vektor  $\mathbf{a} \neq \mathbf{0}$ kann in einen Einheitsvektor gleicher Richtung umgewandelt werden:

Der Einheitsvektor zum Vektor **a** (der nicht der Nullvektor sein darf) heißt manchmal **a**ˆ und manchmal **a** 0 . Das ist *keine* Potenz!

### **2.2 Skalarprodukt. Cosinussatz**

In der Physik kommt das Skalarprodukt zum Beispiel bei der Berechnung der mechanischen Arbeit  $W = \mathbf{F} \cdot \mathbf{s}$  vor: Kraft mal Weg in Richtung der Kraft oder Kraft in Richtung des Wegs mal den Weg.

Das Skalarprodukt ist eine simple Rechenoperation. Hier ein Beispiel im  $\mathbb{R}^3$ :

Entsprechendes gilt für das Skalarprodukt in jedem Raum R *n* . In diesen Räumen schreibt man das Skalarprodukt typischerweise mit einem Punkt wie in **a** · **b**, daher die englische Bezeichnung [dot product]. In komplizierteren Räumen – zum

10

11

Beispiel bei Funktionen als abstrakten Vektoren – schreibt man spitze Klammern:  $\langle a,b\rangle$ .

Das Skalarprodukt ist kommutativ ("symmetrisch") und erfüllt eine Art Distributivgesetz ("Bilinearität"):

Das Skalarprodukt ist nur deswegen spannend, weil es eine geometrische Bedeutung hat: Man kann es leicht ausrechnen und damit etwas über die Geometrie lernen – nämlich über Längen und Winkel. Als erstes bemerkt man, dass das Skalarprodukt **a**·**a** eines Vektors **a** mit sich selbst nichts Neues ist:

Als nächstes fällt auf, dass das Skalarprodukt eines Vektors **a** mit einem dazu  $\text{seinkrechten Vektor}$  **b** gleich der Zahl Null ist. Dazu berechnet man  $\|\mathbf{a} + \mathbf{b}\|^2$ :

Dies benutzt man dann umgekehrt, um den Begriff "senkrecht" zu definieren: Zwei Vektoren heißen senkrecht oder auch orthogonal zueinander [perpendicular *oder seltener* orthogonal], wenn ihr Skalarprodukt gleich null ist. Der Nullvektor gilt also als senkrecht zu allen Vektoren, obwohl – oder gerade weil – er keine eindeutige Richtung hat.

14

Mit diesen Kenntnissen kann man nun allgemein herleiten, was das Skalarprodukt geometrisch bedeutet. Um **a**·**b** zu bestimmen, kann man **b** in zwei Teile zerlegen: **b** = **b**<sub>k</sub> + **b**<sub>⊥</sub>, wobei **b**<sub>k</sub> parallel (oder antiparallel) zu **a** ist und **b**<sub>⊥</sub> senkrecht zu **a** ist:

Damit ergibt sich geometrisch:

$$
\mathbf{a} \cdot \mathbf{b} =
$$

,

wobei *φ* der Winkel zwischen den beiden Vektoren ist. Für einen spitzen Winkel [acute angle] und für einen stumpfen Winkel [obtuse angle] zwischen den Vektoren gilt also:

Den Cosinussatz gibt es nun geschenkt. Man malt ein Dreieck mit den Kantenvek-15

toren **a**, **b** und auf und bestimmt das Quadrat der Länge der dritten Kante: